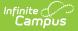

# **CRDC - OFFN - Offenses Ad Hoc Filters**

Last Modified on 03/15/2024 1:03 pm CDT

**Classic View:** Federal Reporting > Civil Rights Data Collection (CRDC) > Maintain Survey Results

#### Search Terms: Maintain CRDC Survey Results

This article covers basic ways to use the Campus Ad hoc Reporting tools to design Ad hoc filters that can produce the school mappings needed to identify data sets for the Civil Rights Data Collection (CRDC). If the required information is not entered into Campus, a filter will not be able to produce the data. The filters used within this document utilize the Filter Designer's Query Wizard. Ad hoc fields vary by state; therefore, examples within this article may need to use different data elements from what appears in the examples. Ad hoc filter examples shown within this document utilize the following Query Wizard functions:

- Logical Expressions
- Filter Functions

Also note, the Query Wizard returns data based on AND. For most of the examples, logical expressions should be entered to indicate an AND or OR is required. This is not represented in all of the captured images, but should be incorporated into your queries.

Ad Hoc filters will not report any student or course that is not enrolled or assigned to the school the filter is being run. Any students or courses that need to be added to a school's mapping will need to be manually added using the Quick Search feature in the school's mapping tool.

The CRDC is run for previous years' data, not current years' data.

- OFFN-1: Number of Incidents
- OFFN-2: Offenses Firearm Use
- OFFN-3: Offenses Homicide
- OFFN-4: Offenses Homicide

Images may display reference to a particular year. Users should update the year as needed for reporting. Information noted in each of the queries is current with CRDC requirements, regardless of the year displayed.

#### **OFFN-1: Number of Incidents**

#### **Offenses - Number of Incidents**

Create a filter similar to the example below using the **Query Wizard** and the **Student** Data Type. Change the Code list to match each of the categories needing to report.

| npus .          |
|-----------------|
|                 |
|                 |
| Contraction and |

Infinite Can

| *Query Name:     | OFFN-1: Offenses – Nu                                | umber of Incidents         |                                  |   |
|------------------|------------------------------------------------------|----------------------------|----------------------------------|---|
| Short Descripti  | on: Change the Code list fo                          | or match each of the ca    | tegories needing to report       |   |
| Long Description | on:                                                  |                            |                                  | + |
|                  |                                                      |                            |                                  |   |
| Filter the data  | 1                                                    |                            |                                  |   |
| ID *I            | Field                                                | Operator                   | Value                            |   |
| X 1              | sch.name ~                                           | ~                          |                                  | ] |
| × 2              | behaviorDetail.incidentID ~                          | ×                          |                                  | ] |
| X 3              | behaviorDetail.code ~                                | IN ~                       | 05, 06                           | ] |
| Add              |                                                      |                            |                                  |   |
| Logical Expr     | ession (Optional):                                   |                            |                                  |   |
|                  |                                                      |                            |                                  |   |
|                  |                                                      |                            |                                  |   |
|                  | ssion is left blank, all opera                       | ators will be applied.     |                                  |   |
| Example Synt     | ols: AND OR NOT ( ) IDs<br>ax: (1 AND (2 OR 3) AND 4 | 4 AND (NOT 5 OR 6))        |                                  |   |
| _                |                                                      |                            |                                  | _ |
|                  |                                                      | Filter                     | Example                          |   |
|                  |                                                      |                            |                                  |   |
| *Query Name      | COFFN-1: Offenses                                    | - Number of Incident       | S                                |   |
| Short Descrir    | tion: Change the Code I                              | ist for match each of      | the categories needing to report |   |
|                  |                                                      |                            | the outegoines needing to report |   |
| Long Descrip     | tion:                                                |                            |                                  | + |
|                  |                                                      |                            |                                  |   |
| Group the d      | ata into sections that c                             | an have aggregate          | s/sub-totals                     |   |
| Grouping         | Group by                                             | Group Order                |                                  |   |
| Tier 1           | sch.name                                             | ✓ Ascending                |                                  |   |
| Tier 2<br>Tier 3 |                                                      | ✓ Ascending<br>✓ Ascending |                                  |   |
| Tier 4           |                                                      | ✓ Ascending                |                                  |   |
| Tier 5           |                                                      | ✓ Ascending                |                                  |   |
| Aggregate/S      |                                                      | ate Type                   |                                  |   |
| penaviorDeta     | ill.incidentID ~ Distinct                            | Count ~                    |                                  |   |
|                  | ~                                                    | ~                          |                                  |   |
|                  | ~                                                    | ~                          |                                  |   |
|                  |                                                      |                            |                                  |   |
|                  |                                                      | Filter Ident               | tifying Number of Incidents      |   |
|                  |                                                      |                            |                                  |   |
|                  |                                                      |                            |                                  |   |
|                  |                                                      |                            |                                  |   |

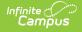

### **Offenses with Firearm Use**

Create a filter similar to the example below using the **Query Wizard** and the **Student** Data Type. Change the Code list to match each of the categories needing to report.

| nort Description: Change the Code list for<br>ng Description:                                                                  | match each of the weap                | pons needing to report |
|----------------------------------------------------------------------------------------------------|---------------------------------------|------------------------|
| Filter the data                                                                                                    |                                       |                        |
| ID *Field                                                                                                    | Operator                              | Value                  |
| X 1 sch.name                                                                                                    | · · · · · · · · · · · · · · · · · · · |                        |
| 2 behaviorDetail.incidentID                                                                                                    | ·]~                                   |                        |
| X 3 behaviorDetail.weaponCode                                                                                                  | ~ IN ~                                | 01,03                  |
| Add                                                                                                    |                                       |                        |
|                                                                                                    |                                       |                        |
| Logical Expression (Optional):                                                                                                 |                                       |                        |
|                                                                                                    |                                       |                        |
|                                                                                                    |                                       |                        |
| If logical expression is left blank, all operat<br>Allowed symbols: AND OR NOT () IDs<br>Example Syntax: (1 AND (2 OR 3) AND 4 |                                       |                        |
|                                                                                                    |                                       |                        |
|                                                                                                    |                                       |                        |

# **OFFN-3: Offenses - Homicide**

# **Offenses with Homicide**

Create a filter similar to the example below using the **Query Wizard** and the **Student** Data Type. Change the Code value to match the behavior event(s) that are equal to homicide.

| ng Des  | scription:                                                   |          |       | + |
|---------|--------------------------------------------------------------|----------|-------|---|
| ter the | e data                                                       |          |       |   |
|         | ID *Field                                                    | Operator | Value |   |
| <       | 1 sch.name                                                   | ~        |       |   |
| <       | 2 behaviorDetail.incidentI                                   | D ~ ~    | ]     |   |
| <       | 3 behaviorDetail.code                                        | ~ IN ~   | 25    |   |
| Add     | 7                                                            |          |       |   |
|         | _]                                                           |          |       |   |
| gical   | Expression (Optional):                                       |          |       |   |
|         |                                                              |          |       |   |
|         |                                                              |          |       |   |
| owed    | expression is left blank, all o<br>symbols: AND OR NOT () IE | )s       |       |   |
|         | symbols: AND OR NOT ( ) IL<br>e Syntax: (1 AND (2 OR 3) Al   |          |       |   |

# OFFN-4: Offenses - Homicide

#### **Offenses with Homicide**

Infinite Campus

Create a filter similar to the example below using the **Query Wizard** and the **Student** Data Type. Change the Code value to match the behavior event(s) that are equal to homicide.

|                                                                          | Offenses - Homicide<br>he code value to match the | behavior event(s) that are equal to hon     | nicide |
|--------------------------------------------------------------------------|---------------------------------------------------|---------------------------------------------|--------|
| Filter the data ID *Field I sch.name 2 behaviorDetai 3 behaviorDetai Add | .code v                                           | Value <ul> <li>Value</li> <li>25</li> </ul> |        |
| Allowed symbols: AND OR                                                  | olank, all operators will be ap                   |                                             |        |